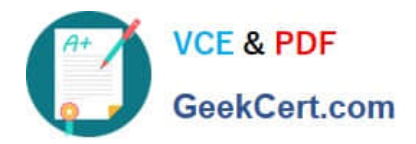

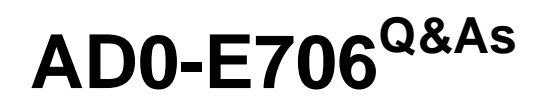

Adobe Certified Expert-Magento Commerce Cloud Developer

# **Pass Adobe AD0-E706 Exam with 100% Guarantee**

Free Download Real Questions & Answers **PDF** and **VCE** file from:

**https://www.geekcert.com/ad0-e706.html**

100% Passing Guarantee 100% Money Back Assurance

Following Questions and Answers are all new published by Adobe Official Exam Center

**C** Instant Download After Purchase

**83 100% Money Back Guarantee** 

- 365 Days Free Update
- 800,000+ Satisfied Customers

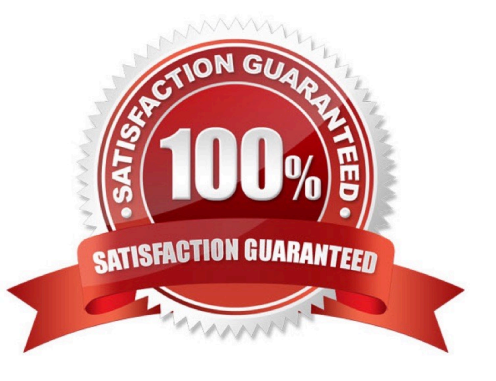

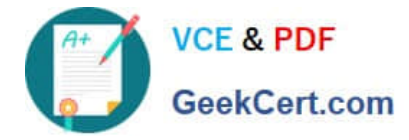

## **QUESTION 1**

You cloned the Integration branch to your local environment and Imported the database dump from

Integration. You performed composer install and bin/magento setup:install.

While placing an order using PayPal Express, the following error occurs:

PayPal gateway has rejected request. Security header is not valid (#10002: Security error).

What is the cause of this error?

- A. A new encryption key has been created on the setup:install action.
- B. The folder var/session has no write permissions for the web server user.
- C. Paypal Sandbox API credentials are not valid for the local environment.
- D. The PHP extension mcrypt has not been installed locally.

### Correct Answer: A

## **QUESTION 2**

In a Pro plan project, you notice there is amail delivery problem in the Integration environment. How do you troubleshoot this?

- A. Change the log level in the lcg:emall section of the .magento.env.yaml file
- B. Update the SPF record in the DNS
- C. Look In the var/log directory for the mail. log file
- D. Move the test to the Staging environment

Correct Answer: D

### **QUESTION 3**

You want to improve the ability to monitor Production deployments by setting up an email notification system.

How do you achieve this?

- A. Enable Deployment Notifications under Configure Environment > Settings in the Protect Web
- B. Build a custom module which hooks into the deployment phase and sends emails in real-time
- C. Configure log notifications in the.magento.env.yaml file
- D. Use the magento-cloud environment:deploy:email command to enable email notifications

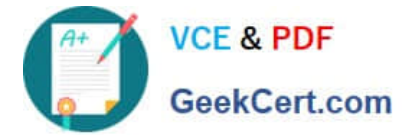

Correct Answer: B

### **QUESTION 4**

A project has a Magento cron job implemented to export new order data to a file. This process can also be triggered by a custombin/magento command. The functionality uses a lock file in var/locks to prevent concurrent execution.

There are instances when the process gets locked after Production deployments and order data is not exported.

How do you prevent this from happening\\'?

A. Use the vas jocks clear variable available for the post deploy stage in the .magento. env. yaml file

B. Write a custom post\_deploy hook to delete orphan lock tiles and include it in the .magento.app.yaml file

C. Use the var\_locks\_clear variable available for the build stage In the . magento. app. yaml file

D. You must access the Production environment and delete the lock file

Correct Answer: B

## **QUESTION 5**

You need to disable a module on a Magento Commerce 2 3 Cloud project and remove its database tables The module usesthe declarative schema system to manage its database changes.

Which action do you take?

A. Run bin/magento module: disable MyCompany\_MyModule on the local environment and then commit and deploy the app/etc/config.php file

B. Run bin/magento module:disable MyCompany\_MyModule on the production environment and download and commit the app/etc/config.php file

C. Delete the module from the git repository leaving the record in app/etc/config.php Intact and deploy the changes

D. Remove the module line from the app/etc/config.php file on the local environment and then deploy the file

Correct Answer: A

[AD0-E706 PDF Dumps](https://www.geekcert.com/ad0-e706.html) [AD0-E706 Practice Test](https://www.geekcert.com/ad0-e706.html) [AD0-E706 Study Guide](https://www.geekcert.com/ad0-e706.html)